Some solutions for Homework Set 2 **> with(DEtools): with(plots):** *Problem 2.6.1* While the solutions of the undamped spring-mass system  $m d^2 x$  $=$  −*k x* indeed oscillate in one spatial dimension, this does not contradict the result that one-dimensional dynamical systems do not oscillate, since *as a dynamical system* this system is two-dimensional (it is equivalent to two coupled first-order differential equations). *Problem 2.7.6*  $\lceil$  > f1 := r + x - x<sup>^</sup>3; **V1 := - int(f1,x);** *f1* :=  $r + x - x^3$  $VI := -rx - \frac{1}{2}x^2 + \frac{1}{4}x^4$  $\lceil$  In order to plot all qualitatively different potential functions V, we need to find the bifurcation values: **solve({f1=0,diff(f1,x)=0},{x,r});**  ${x = RootOf(-1 + 3 \_Z^2, label = \_L3), r = -\frac{2}{3}RootOf(-1 + 3 \_Z^2, label = \_L3)}$ This is not very helpful; so let's try to do more work by hand, to help Maple: **df1 := diff(f1,x); xcrit := solve(df1,x);**  $df1 := 1 - 3 x^2$  $xcrit := -\frac{\sqrt{3}}{2},$ 3 3 3 **> rc1 := solve(subs(x=xcrit[1],f1),r); evalf(rc1); rc2 := solve(subs(x=xcrit[2],f1),r); evalf(rc2);**  $rc1 := \frac{2\sqrt{3}}{9}$ 0.3849001795  $rc2 := -\frac{2\sqrt{3}}{9}$ -0.3849001795 Now let's plot the potential for different values of r: **p1a := plot(subs(r=-0.8,V1),x=-2..2,tickmarks=[0,0],labels=["x","V"]): p1b := plot(subs(r=rc2,V1),x=-2..2,tickmarks=[0,0],labels=["x","V"]): p1c := plot(subs(r=0,V1),x=-2..2,tickmarks=[0,0],labels=["x","V"]): p1d := plot(subs(r=0.2,V1),x=-2..2,tickmarks=[0,0],labels=["x","V"]): p1e := plot(subs(r=rc1,V1),x=-2..2,tickmarks=[0,0],labels=["x","V"]): p1f := plot(subs(r=0.8,V1),x=-2..2,tickmarks=[0,0],labels=["x","V"]): p1 := array(1..2,1..3): p1[1,1] := p1a: p1[1,2] := p1b: p1[1,3] := p1c: p1[2,1] := p1d: p1[2,2] := p1e: p1[2,3] := p1f: display(p1);**

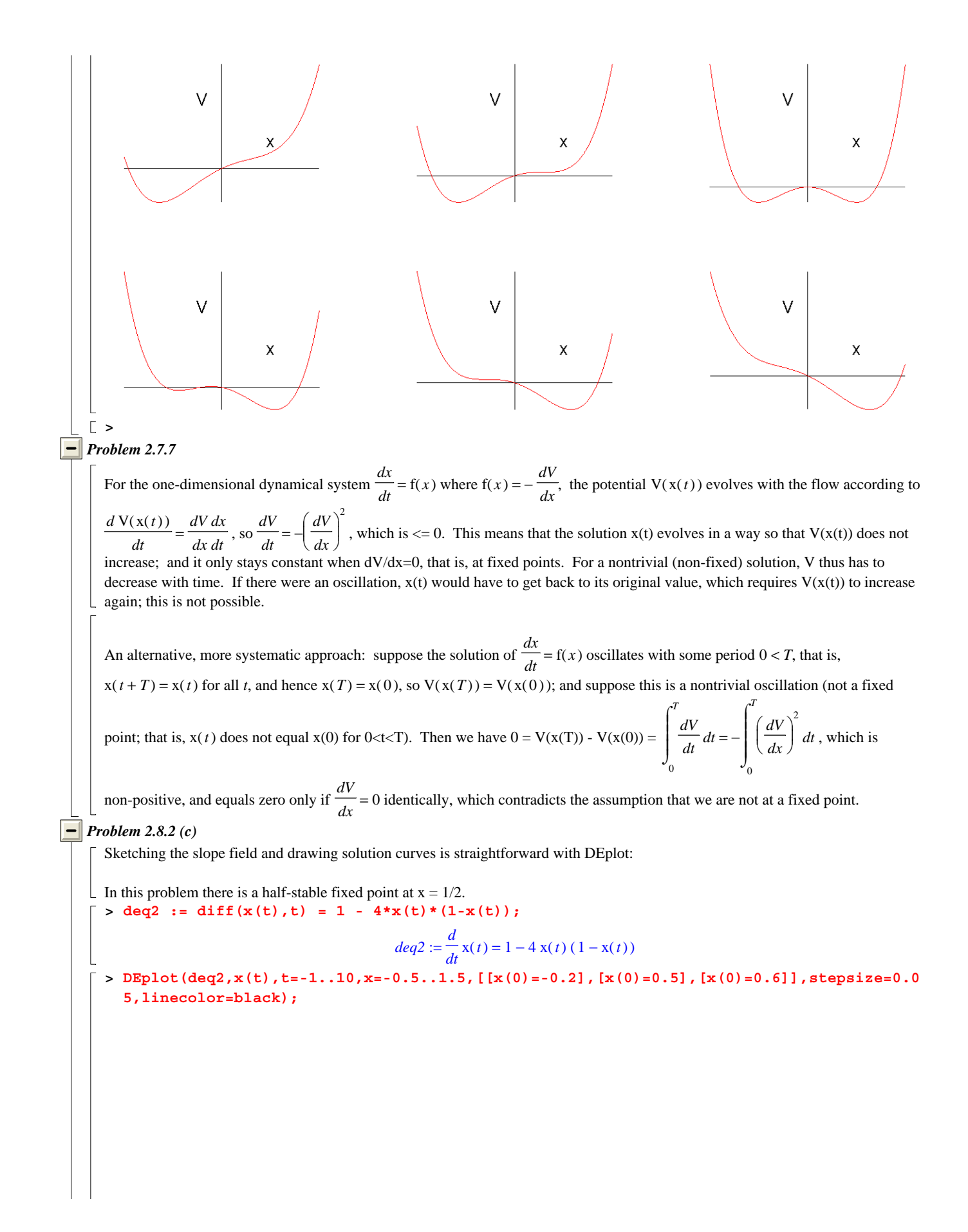

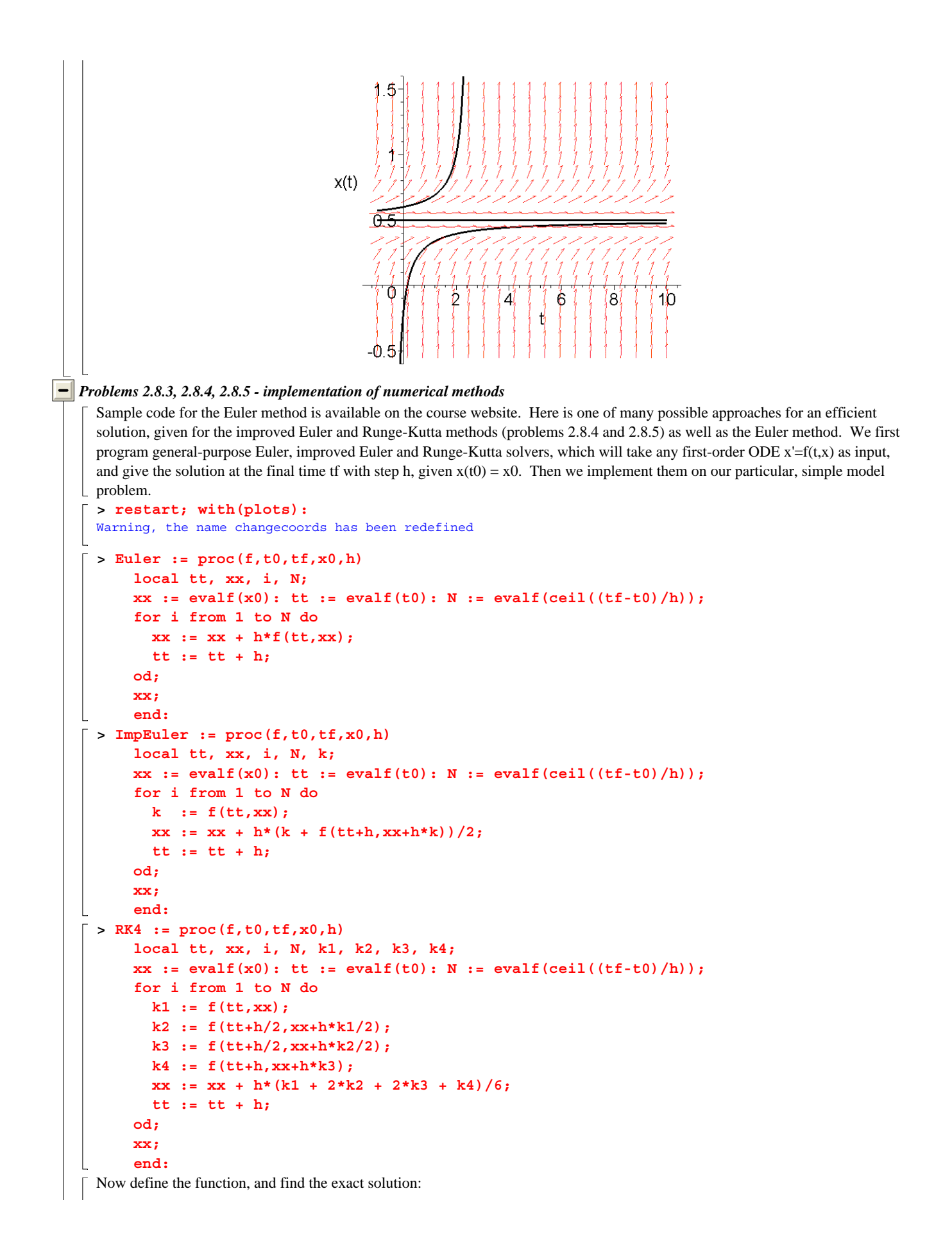

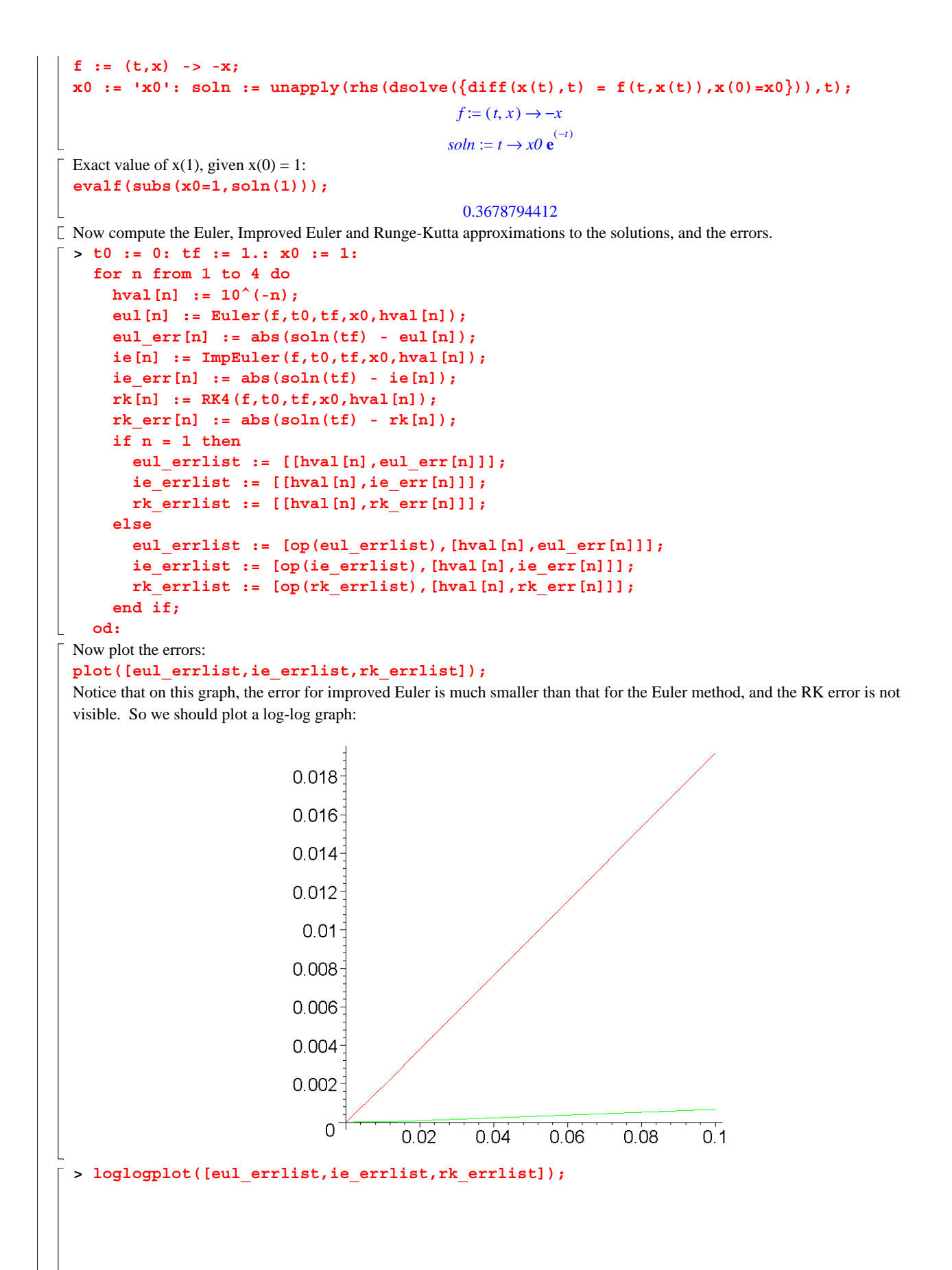

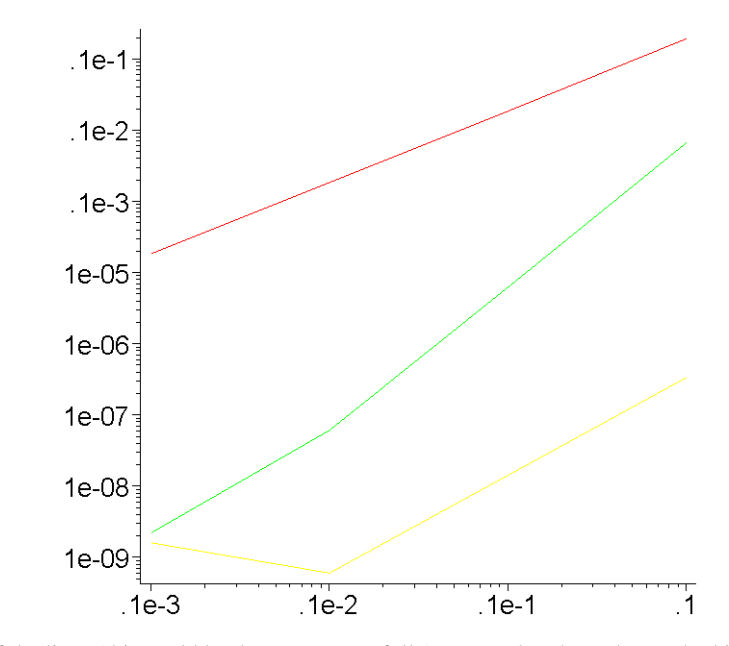

By estimating the slopes of the lines (this could be done more carefully) we see that the Euler method is first-order, and the improved Euler method is second-order. For the Runge-Kutta method, however, the error does not behave as expected; with step size 0.01, the error is computed as 0. (identically zero, to the precision used), and thus it does not show up on the log-log plot; while for smaller step size, the error increases again. This indicates that the Runge-Kutta calculation is affected by round-off error.

At the cost of increasing the computation time, we can reduce the round-off error by using more significant digits in our calculations:

```
Digits := 20;
                                         Digits := 20> t0 := 0: tf := 1.: x0 := 1: 
for n from 1 to 4 do 
  hval[n] := 10^(-n); eul[n] := Euler(f,t0,tf,x0,hval[n]); 
   eul_err[n] := abs(soln(tf) - eul[n]); 
   ie[n] := ImpEuler(f,t0,tf,x0,hval[n]); 
  ie err[n] := abs(soln(tf) - ie[n]); rk[n] := RK4(f,t0,tf,x0,hval[n]); 
   rk_err[n] := abs(soln(tf) - rk[n]); 
   if n = 1 then 
     eul_errlist := [[hval[n],eul_err[n]]]; 
     ie_errlist := [[hval[n],ie_err[n]]]; 
     rk_errlist := [[hval[n],rk_err[n]]]; 
   else 
     eul_errlist := [op(eul_errlist),[hval[n],eul_err[n]]]; 
     ie_errlist := [op(ie_errlist),[hval[n],ie_err[n]]]; 
     rk_errlist := [op(rk_errlist),[hval[n],rk_err[n]]]; 
   end if; 
od: 
loglogplot([eul_errlist,ie_errlist,rk_errlist]);
```
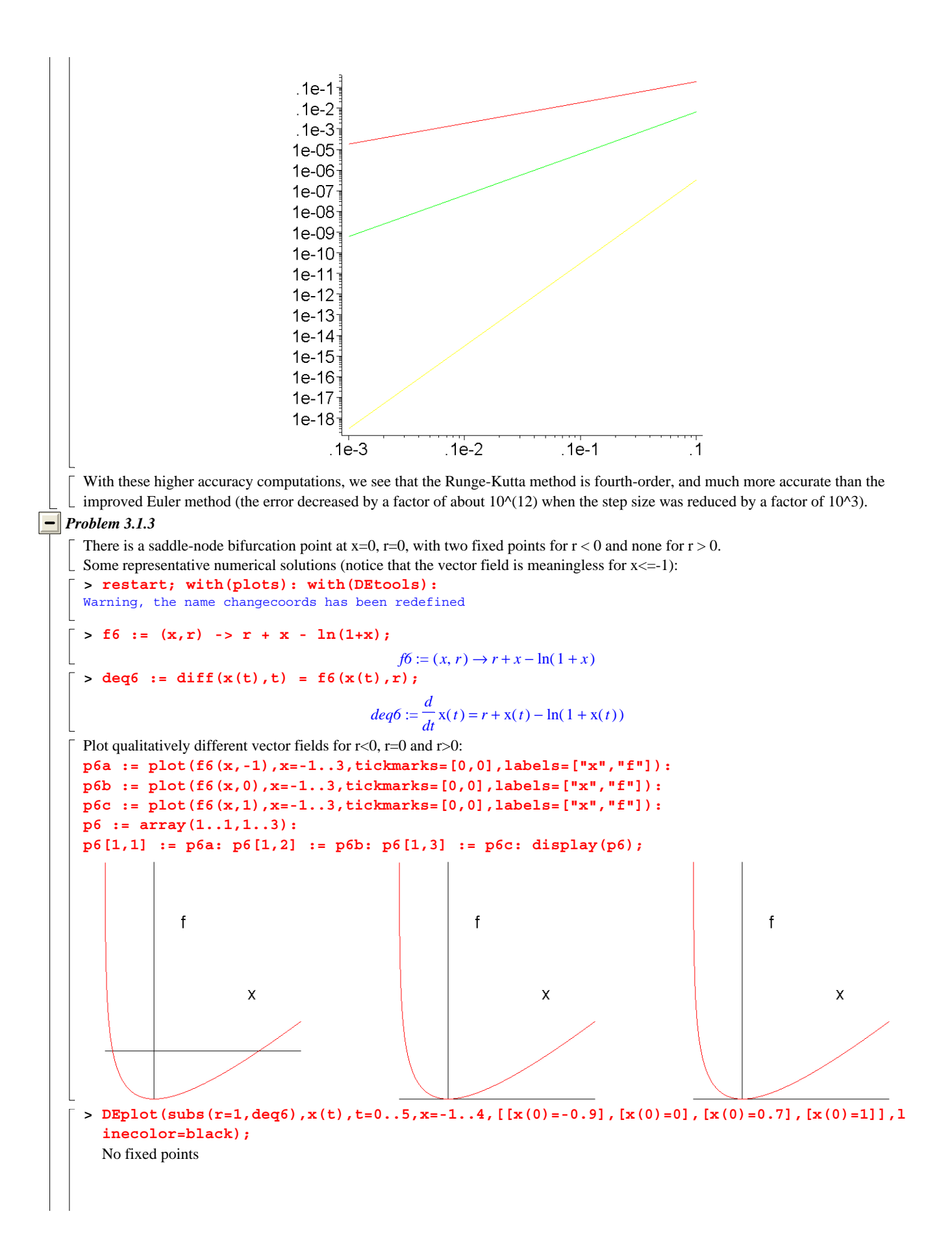

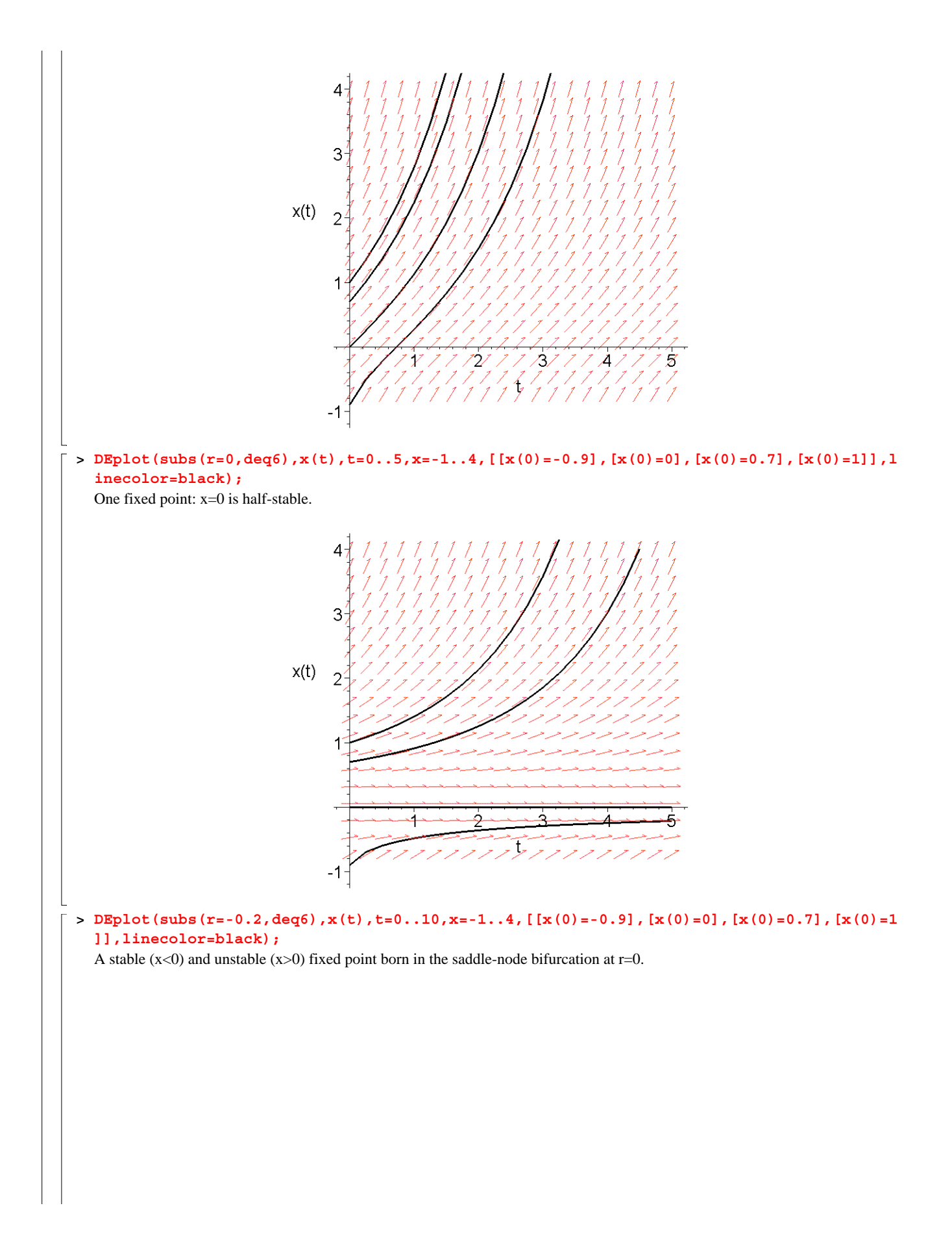

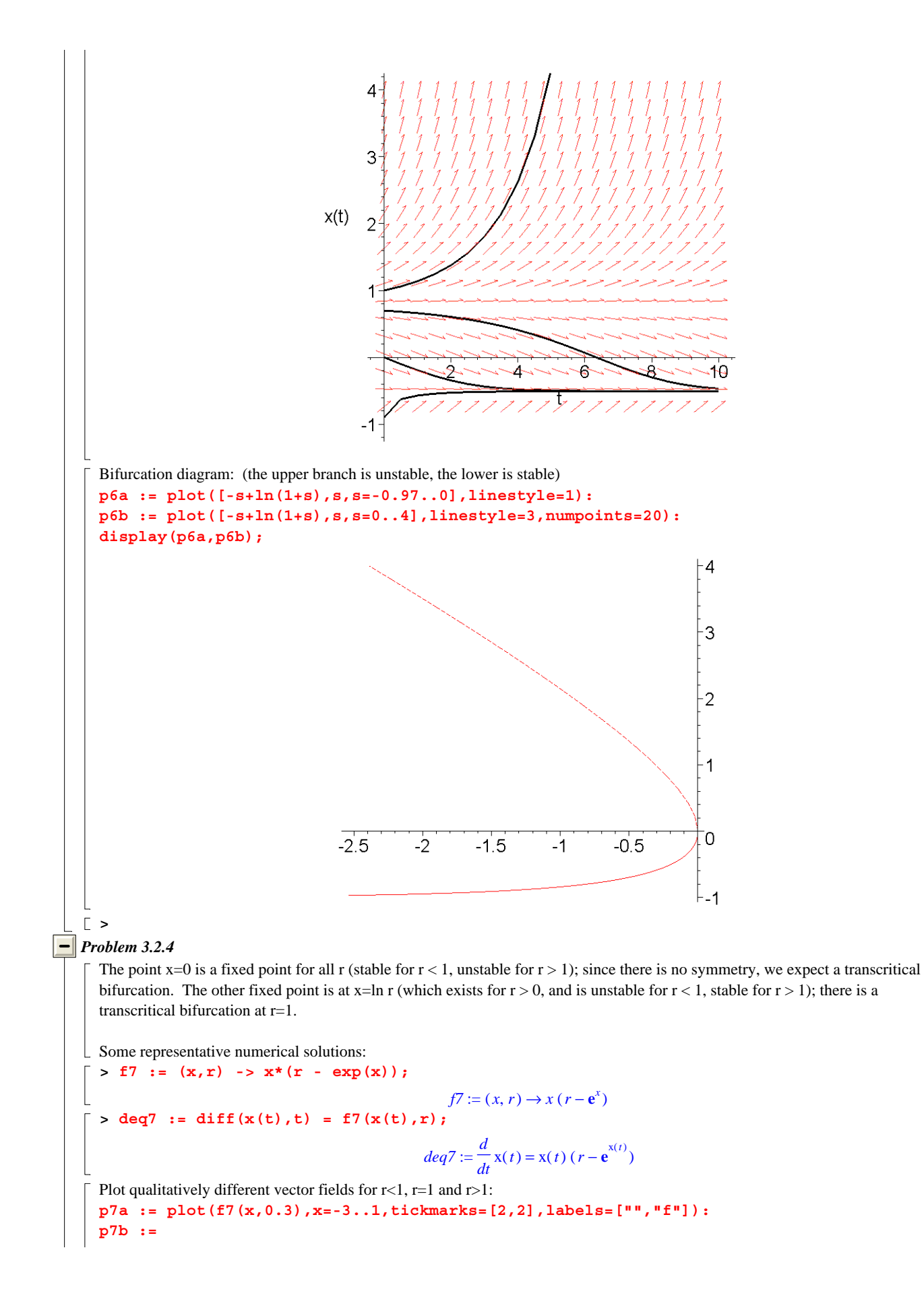

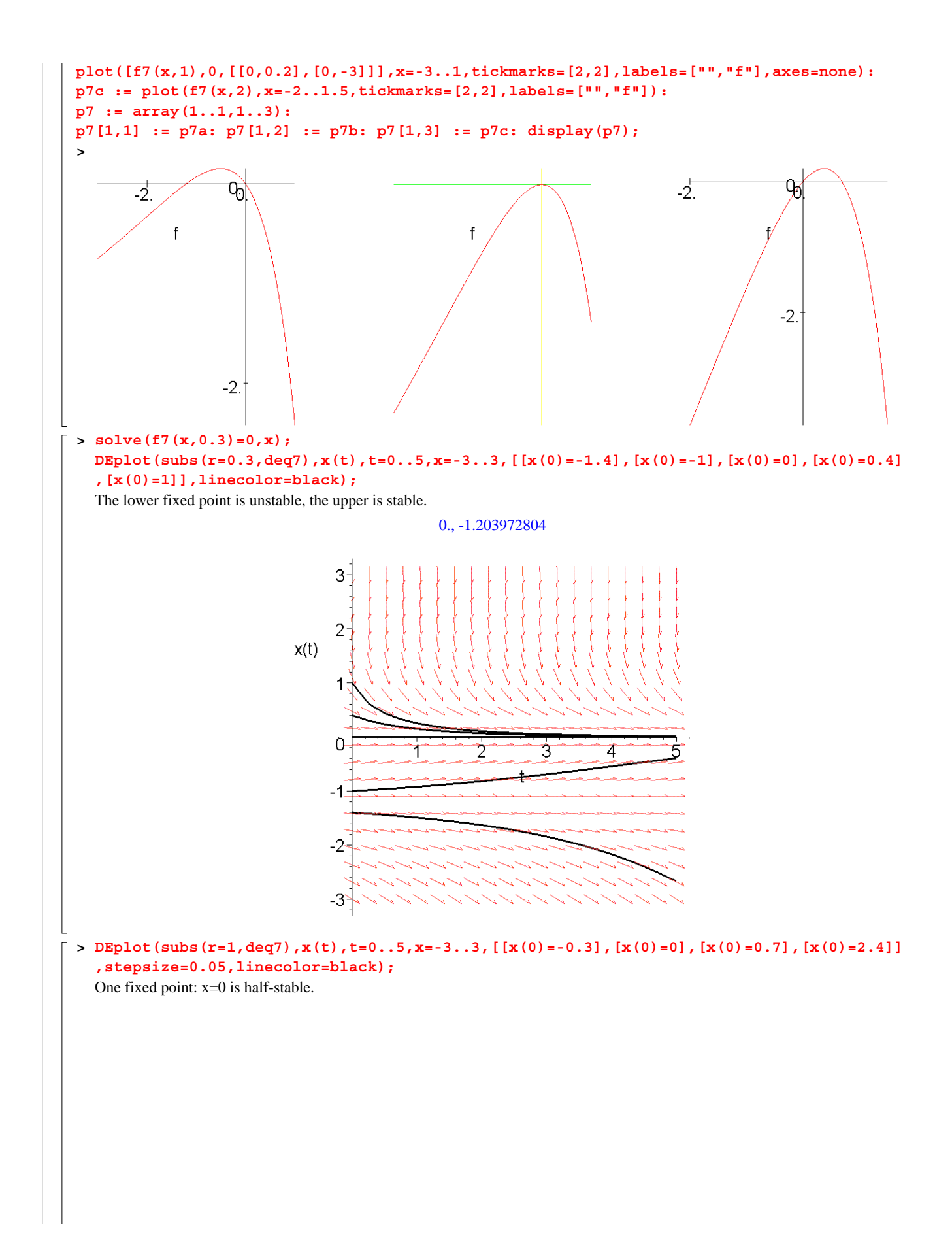

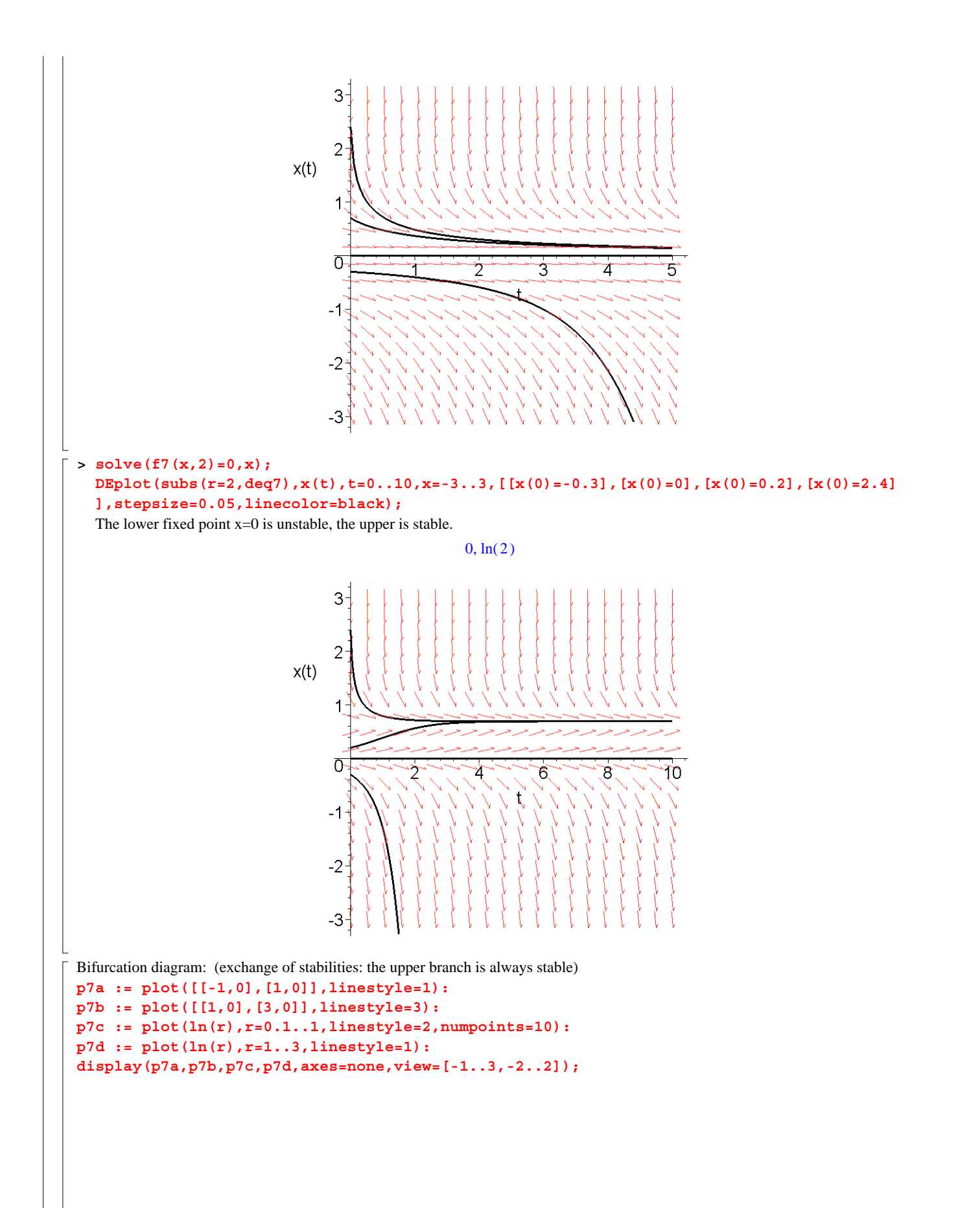

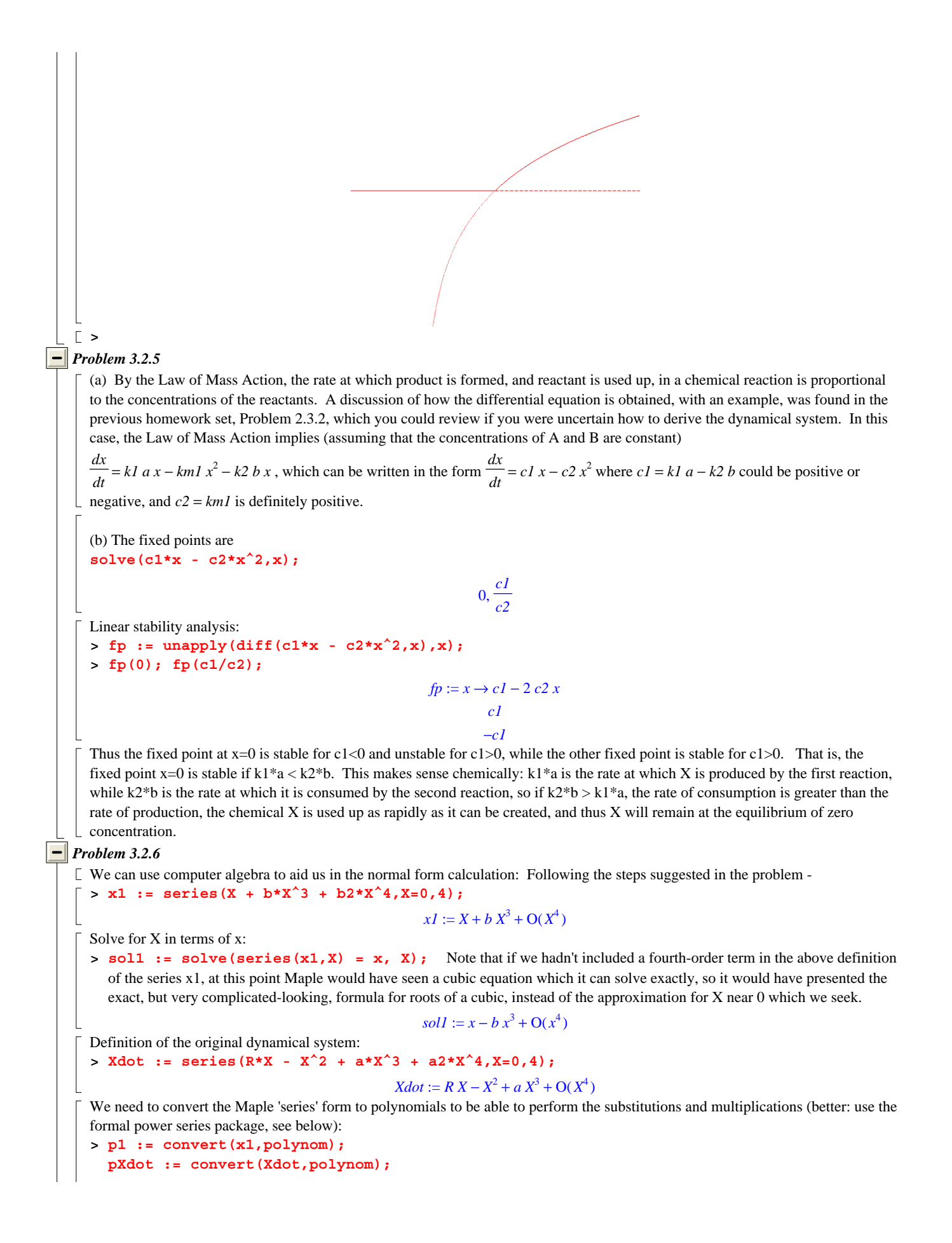

**psol1 := convert(sol1,polynom);**

$$
pI := X + b X3
$$
  

$$
pXdot := RX - X2 + a X3
$$
  

$$
psoll := x - b X3
$$

We wish to find the dynamical system in terms of the new variable x. So apply the chain rule,  $dx/dt = dx/dX dx/dt$ **> p1dot := unapply(collect(diff(p1,X)\*pXdot,X),X);**

$$
p1dot := X \to 3 \; b \; a \; X^5 - 3 \; b \; X^4 + (a + 3 \; b \; R) \; X^3 - X^2 + R \; X
$$

and substitute X in terms of x:

**> pxdot := p1dot(psol1);**

 $pxdot := 3 b a (x - b x<sup>3</sup>)<sup>5</sup> - 3 b (x - b x<sup>3</sup>)<sup>4</sup> + (a + 3 b R) (x - b x<sup>3</sup>)<sup>3</sup> - (x - b x<sup>3</sup>)<sup>2</sup> + R (x - b x<sup>3</sup>)$ **> collect(expand(pxdot),x);**  $-3 b^6 a x^{15} + 15 b^5 a x^{13} - 3 b^5 x^{12} - 30 b^4 a x^{11} + 12 b^4 x^{10} + (29 b^3 a - 3 b^4 R) x^9 - 18 b^3 x^8 + (-12 b^2 a + 9 b^3 R) x^7$  $+11 b<sup>2</sup> x<sup>6</sup> - 9 b<sup>2</sup> R x<sup>5</sup> - b x<sup>4</sup> + (a + 2 b R) x<sup>3</sup> - x<sup>2</sup> + R x$ **> series(%,x=0,4);**

## $R x - x^2 + (a + 2 b R) x^3 + O(x^4)$

Now pxdot contains the new dynamical system in terms of x. The linear and quadratic terms are the same as for the original dynamical system in terms of X, and at this point, we can choose b in the near-identity transformation so that the coefficient of the cubic term vanishes: Use coeftayl to extract the coefficient, and solve for b.

**> eq3 := coeftayl(pxdot,x=0,3);**

**> bsol := solve(eq3,b);**

$$
bsol := -\frac{a}{2R}
$$

 $eg3 := a + 2 b R$ 

```
> series(expand(subs(b=bsol,pxdot)),x=0,4);
```

```
R x - x^2 + O(x^4)
```
 $\Gamma$  It is necessary to make the assumption that R is nonzero; if R=0, we cannot remove any higher-order terms.

*Formal power series method*

**>** 

An alternative approach: instead of converting the series to polynomials, we can do all the calculations using the Maple package for the manipulation of formal power series. The tpsform command evaluates the series to the chosen order. The steps are the same as above; this time we do all calculations to fourth order, eliminating the first two higher-order terms; by problem 3.2.7, we can eliminate any higher-order term.

```
> restart; with(powseries);
```
[*compose, evalpow, inverse, multconst, multiply, negative, powadd, powcos, powcreate, powdiff, powexp, powint, powlog,* 

*powpoly, powsin, powsolve, powsqrt, quotient, reversion, subtract, template, tpsform* ]

```
> 
> p1 := powpoly(X + b*X^3 + b2*X^4 + b3*X^5,X);
                                            p1 := \textbf{proc}(powerarm) \dots \textbf{end } \textbf{proc}> s1 := tpsform(p1,X,5); The near-identity transformation: x in terms of X
                                      sI := X + bX^3 + b2X^4 + O(X^5)> p2 := reversion(p1);
                                          p2 := \textbf{proc}(poweram) \dots \textbf{end proc}> s2 := tpsform(p2,x,5); X in terms of x, reverting the original power series p1
                                               s2 := x - b x^3 - b2 x^4 + O(x^5)> p3 := powdiff(p1);
                                          p3 := \textbf{proc}(powerarm) \dots \textbf{end proc}> pXdot := powpoly(R*X - X^2 + a*X^3 + a2*X^4,X);
                                          pXdot := \textbf{proc}(power) ... end proc
> p4 := multiply(p3,pXdot);
                                           p4 := \textbf{proc}(powerarm) ... end proc
> s4: + tpsform(p4, X, 5); dx/dt in terms of X, computed by the chain rule dx/dt = dx/dX dX/dts4 := R X - X^2 + (a+3 b R) X^3 + (a2 - 3 b + 4 b2 R) X^4 + O(X^5)
```
**> p5 := compose(p4,p2);**  $p5 := \textbf{proc}(poweram)$  ... **end proc**  $\geq$  **s5** := tpsform(p5,x,5); Now write dx/dt in terms of x, composing p4(X) with the power series p2 giving X(x)  $s5 := R x - x^2 + (2 b R + a) x^3 + (3 b 2 R - b + a 2) x^4 + O(x^5)$ Now extract the coefficients of the cubic and quartic terms, and solve for b and b2: **> coef3 := coeftayl(s5,x=0,3); coef4 := coeftayl(s5,x=0,4);**  $coef3 := 2 b R + a$  $\csc 4 := 3 b2 R - b + a2$ **> bsol := solve(coef3,b);**  $bsol := -\frac{a}{2R}$ **> b2sol := solve(subs(b=bsol,coef4),b2);**  $b2sol := -\frac{a+2 a2 R}{6 R^2}$ **> s6 := simplify(subs({b=bsol,b2=b2sol},s5));**  $s6 := R x - x^2 + O(x^5)$ 

 $\Box$   $\Box$  Continuing in this way, we can eliminate as many higher-order terms as we like, provided R is nonzero.